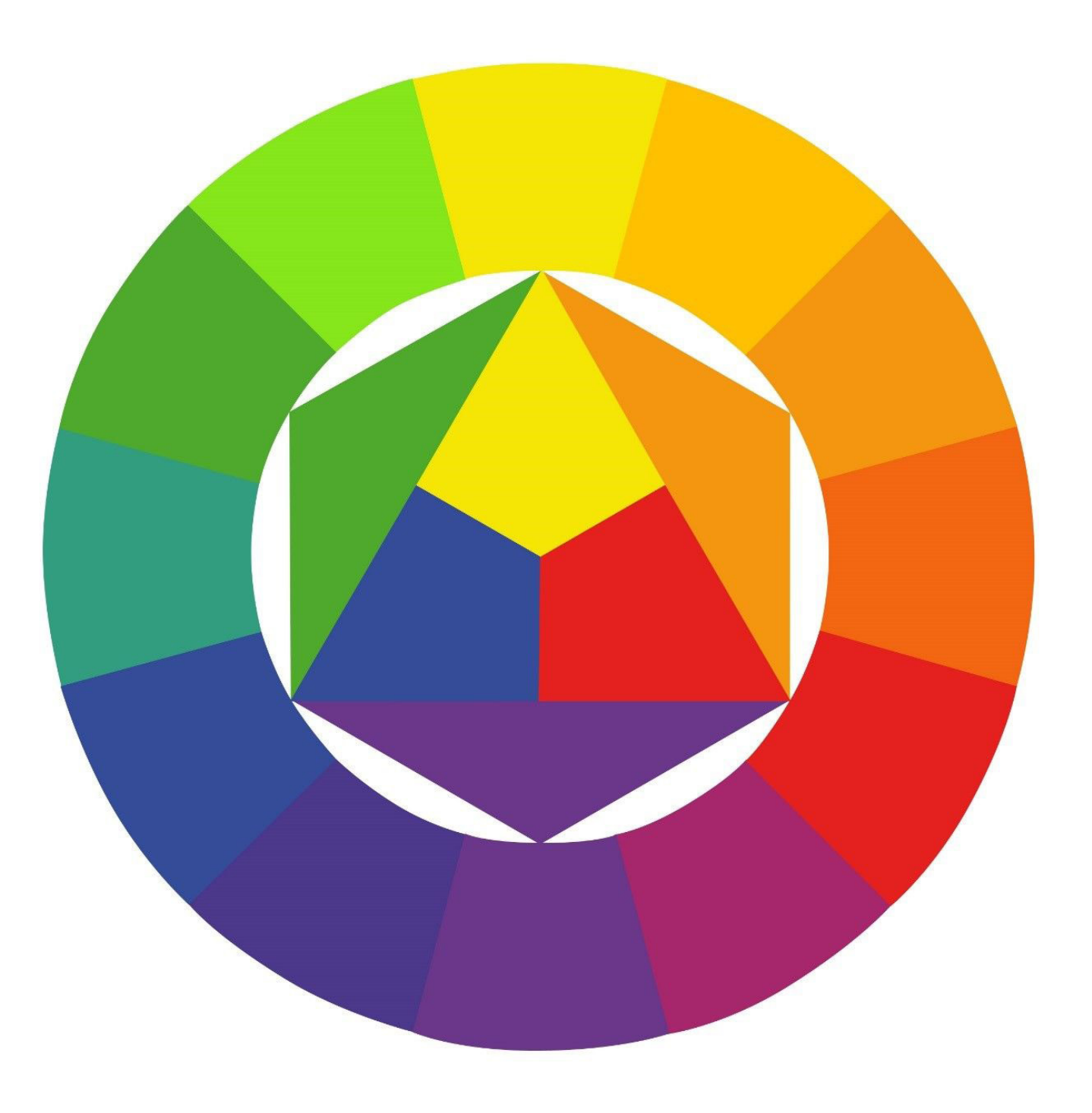

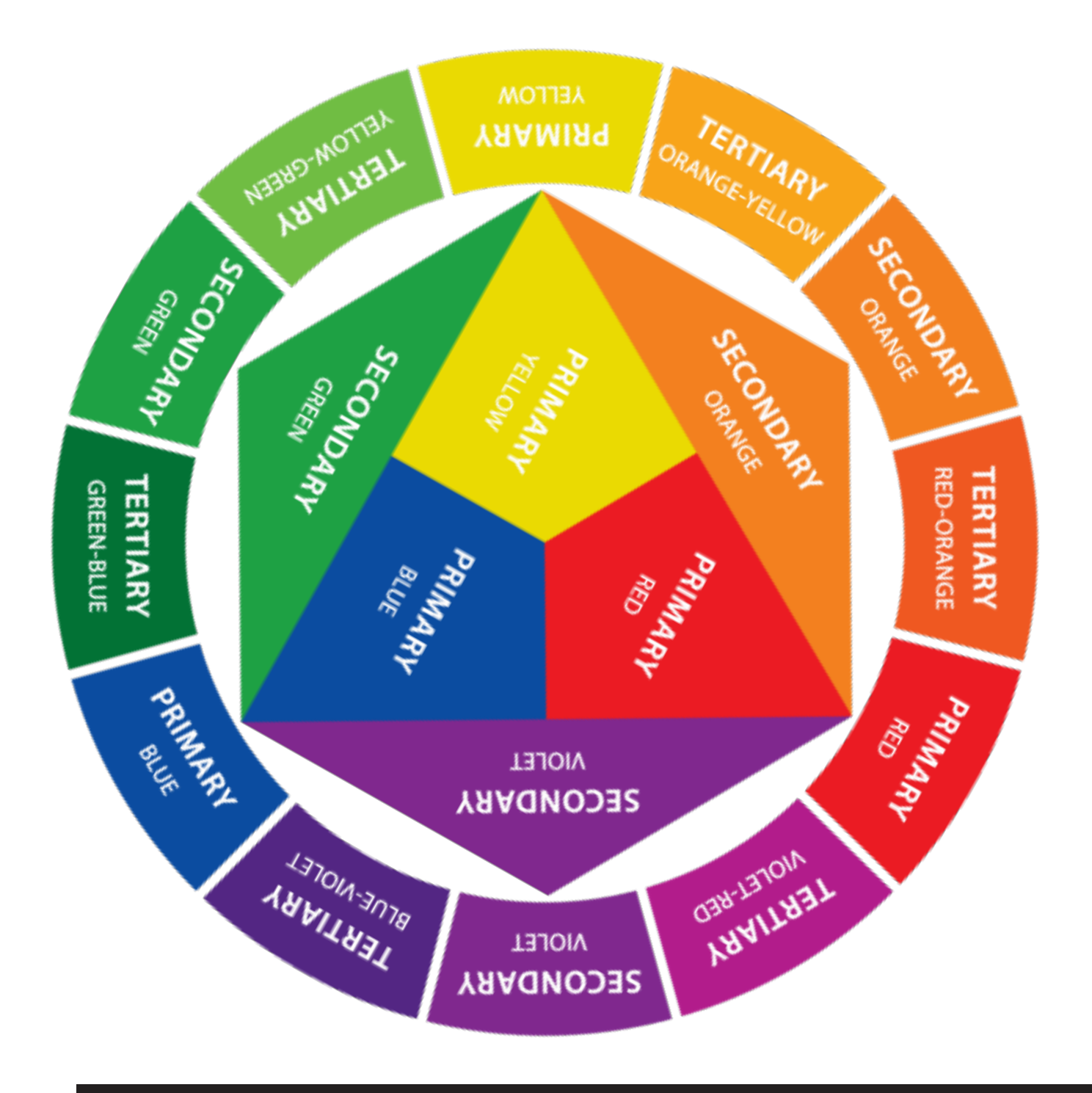

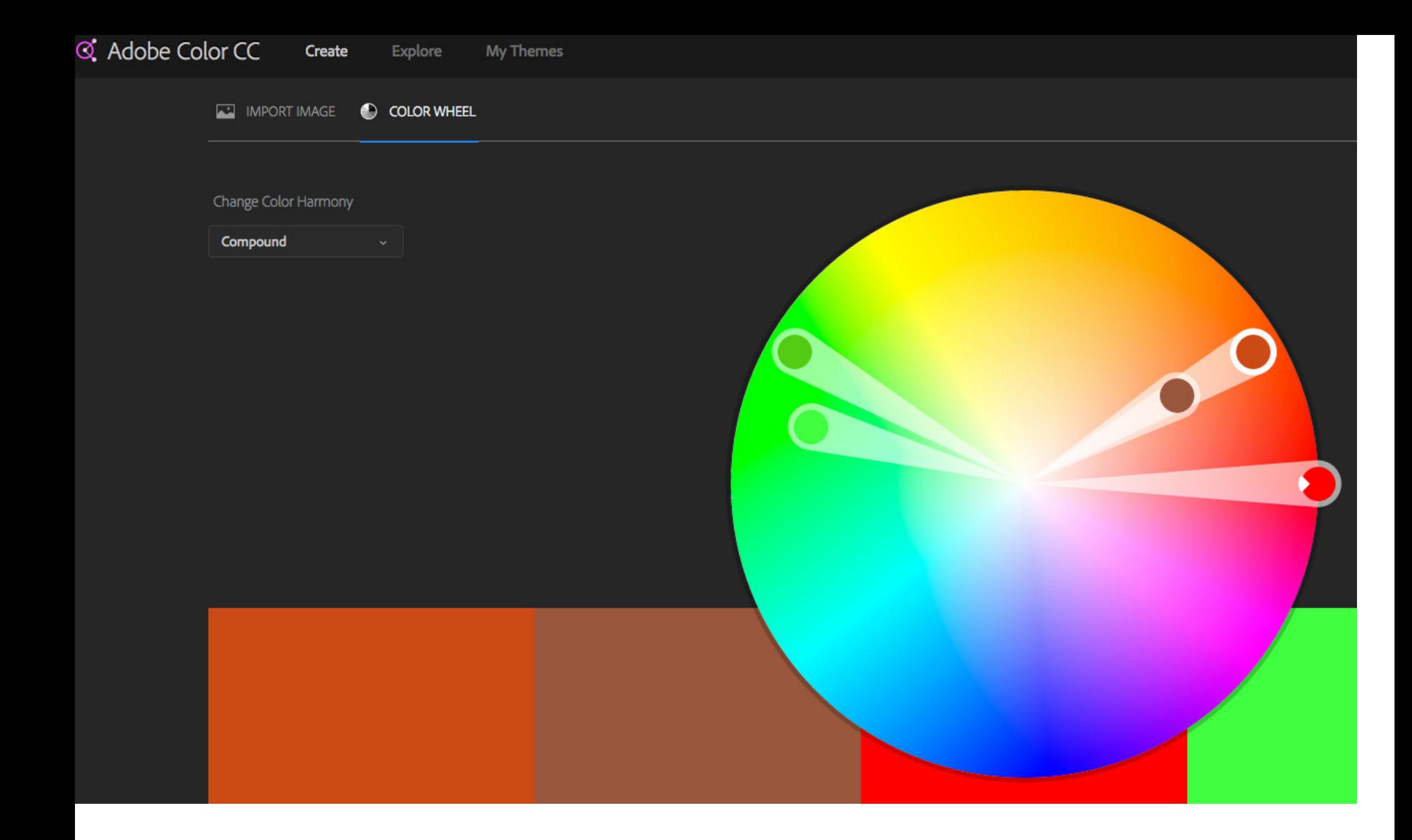

**HTTPS://COLOR.ADOBE.COM/CREATE/COLOR-WHEEL/**

## **Design Challenge "Color studies"**

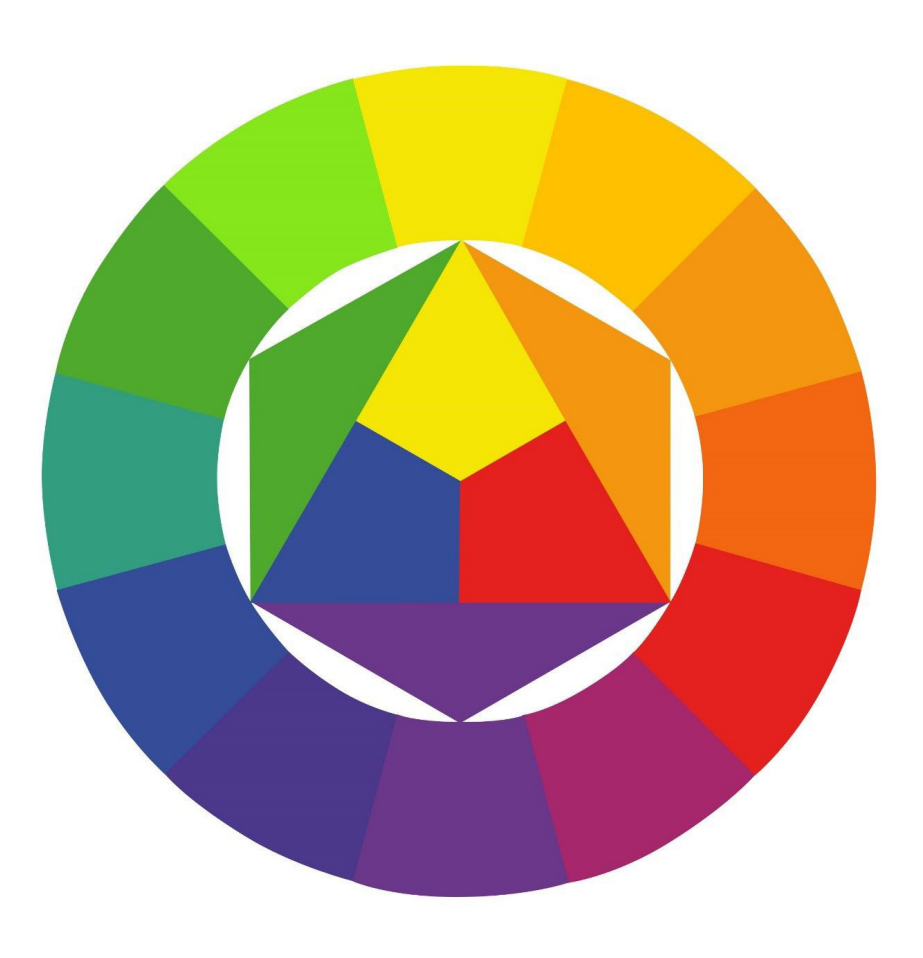

Create three color studies Take any existing piece of your work

## First

Utilize complementary colors

Second explore Tint = lightened color (increase brightness, add white)

Third

Tone = desaturated color (reduce saturation, add gray)

Export = jpg "last name\_Firstname\_designC1a.jpg" upload to course site